Portraiture Plugin For Photoshop Cc Free Download

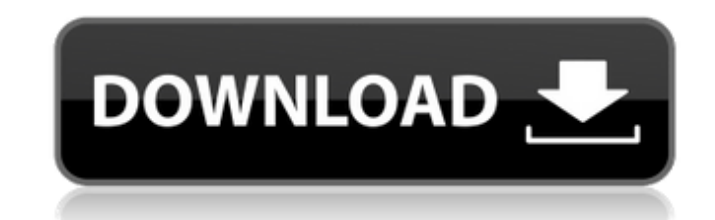

Many Photoshop tutorials are also available online. You may be able to download some for free. Below are just some of the most popular resources. Online Photoshop Tutorials This free e-book is an exhaustive manual that covers Photoshop's most-used functions and offers tips to help you get the most from Photoshop. 3D Printing: 3D Printing is a fun and creative way to add depth to your photos, 3D designs, or create realistic textures, shapes, and objects.Learn how to use Photoshop's versatile 3D capabilities. Free download. GIMP tutorial: GIMP is similar to Photoshop, but is free and open-source. Even if you don't know Photoshop, this tutorial can get you started. Free download. Pixlr tutorial: Pixlr is simple, easy, and fast software for creating and editing photos. Photoshop User Manuals If you are a graphic designer or a photographer for a company, then you should be familiar with the most-used features of Photoshop CS6. Photoshop CS6: An introduction for graphic designers, photographers, and illustrators. Free download. How to Use Photoshop CS6: Design Ideas and Workflow for Macs, PCs and Web. An invaluable guide for graphic designers. Free download. Photoshop CS6 All-in-One For Mac: Learn how to use Photoshop's most-used tools and features. A must-have resource for graphic designers and photographers. Free download. Composition For Photographers: The ESSENTIAL Guide to Composition for photographers. An excellent tutorial that teaches you how to compose, position, and adjust all the elements of your image, including horizon, vertical, and diagonal lines. Photoshop CS6: Designing Characters for Internet, Mobile, and App Design, plus templates for more than 30 fonts. Essential resources for creating a wide range of character designs that are appropriate for your website, app, or any other project. Photoshop CS6: Tutorials for graphic designers. Free downloadable files include Photoshop documents and website templates for dozens of typefaces, plus tools, brushes, and plug-ins to speed up your Photoshop workflow. Photoshop: Photoshop Design Tutorials for Web and Mac. Free downloadable documents include dozens of graphic design and website templates, along with Photoshop documents containing a variety of design elements. Photoshop CS6: Photoshop Photography

**Download Free Portraiture For Photoshop Crack+ With License Code Free**

Shop Adobe Software Photoshop Elements Software Product Specifications Software Products What is Photoshop Elements? As the name suggests, Photoshop Elements is a program that lets you edit images using simple, intuitive tools. You can open and edit images saved in different file formats, such as.JPEG,.GIF,.TIFF,.PNG,.BMP,.PICT,.DOC,.PDF, and more. This editor has a user-friendly interface, and you can easily save, preview, duplicate, and share images using your smartphone. You can edit images and retouch them using tools such as RAW Converter, adjust the brightness and contrast of images, add a blur filter, crop pictures, create collages, add text, add backgrounds, or many other picture-editing tools. As a result, you can convert any image into another image, add noise, image effects, and more. System requirements Photoshop Elements is a cross-platform software tool. It supports both Mac and Windows systems. The minimum system requirements for this editor include a Macintosh system, Windows XP or Windows 7, 64-bit Intel processor with Core2 Duo, 1 GB of RAM, 400 MB hard drive space,

and a high-speed broadband Internet connection. How to Crack Photoshop Elements? 2. Run the setup program and extract the installation files. Run the setup program and extract the installation files. 3. Double-click PhotoshopElementsInstaller.exe and allow the setup process to complete. 4. Click the Install button. Click the Install button. 5. Double-click the PhotoshopElements.exe icon on your desktop to run the software. Double-click the PhotoshopElements.exe icon on your desktop to run the software. 6. The software will install and the first time you launch it, select which languages you prefer. 7. Double-click PhotoshopElements.exe to start the software for the first time. Double-click PhotoshopElements.exe to start the software for the first time. 8. Click the Apply button to restart the software. Click the Apply button to restart the software. 9. Click the home icon to return to the desktop. Click the home icon to return to the desktop. 10. Click the end button to exit the program. Click the end button to exit the program. 11. Double-click PhotoshopElements.exe to return 05a79cecff

Don't get me wrong; I understand why he chose this time to vent. This football season has been a mess, and I imagine there are a lot of people inside the Jaguars' facility who feel the same. But a teammate texting you that you're "a dick," much less a teammate who delivered it to the media, is a bit much. Brilliant point. Jaguars' Avon Cobbs had texted Allen last month, according to Allen: I've grown sick and tired of this \*\*\*\* right here. Start acting like a little \*\*\*\* and maybe you'll get the product you want. At least, that's Allen's version. Former NFL player Brian Allen doesn't care for the way rookie cornerback Jalen Ramsey yelled at him in the locker room and vowed to "smack him," the way the fourth-year pro had texted his teammate Avon Cobbs in the past month. Ladies and gentlemen, we can't have any more catfights in the locker room. "It really wasn't nothing," Allen said. "It was just me being careless." The texts were supposedly about the Jaguars' muffed punt after they relinquished a seven-point lead and ultimately lost at New England, although Allen was quoted in the stories that he was not mad at Ramsey. This is, of course, the same Ramsey who said earlier this week that he hears his quarterback, Blake Bortles, is a "cancer." What a monster. What is it about Ramsey that makes him such an unbearable human being? I've never met the guy. How is it I'm supposed to know what's going on inside his head? But I do know this: I've been in the locker room with some exceptional professionals over the course of my career who have been deeply frustrated with a teammate's behavior, and I know the impact it has on the rest of the team. When you have a player that erratic — or a teammate that erratic — the whole room has to suffer because the players are forced to tune everything out, to block everything out. You could have the best chemistry, but if you have one guy who's cussing at you, you can't do your job. Allen made that pretty clear. "I just try to stay ready, stay in a good state of mind," he said. "I hate those types of guys in this locker room.

**What's New In Download Free Portraiture For Photoshop?**

Effects of preharvest calcium application and low-calcium diet on the micronutrient content of muscle and skin of beef and veal. Three experiments were conducted to investigate the effect of dietary calcium concentration (1.01 or 1.35%) on the redox balance of M. biceps femoris and the effect of a negative calcium balance (equivalent to dietary calcium level of 1.01%) during the last 8 wk of lactation on muscle and skin zinc and copper content of calves. Two supplemental Ca concentrations (5 and 10% limestone) were included in all diets. In Exp. 1, skin zinc and copper contents were significantly higher (P

## Screenshots: Download: Twitter: Skype: AncientOfSky (coming soon) Also you can follow me on Facebook: Music

<https://lynonline.com/2022/07/01/photoshop-cc-2018-offline/> <https://shadygrove.umd.edu/system/files/webform/vyabert200.pdf> <https://delicatica.ru/2022/07/01/how-to-download-photoshop-express/> [https://axisflare.com/upload/files/2022/07/DWTo8xvHIjeh5xKfOc7t\\_01\\_21b46452001e481eba387f4db79277b4\\_file.pdf](https://axisflare.com/upload/files/2022/07/DWTo8xvHIjeh5xKfOc7t_01_21b46452001e481eba387f4db79277b4_file.pdf) <https://7sixshop.com/2022/07/photoshop-7-0-4-download-free-install-32-bit-and-64-bit-version/> <https://luxesalon.ie/2022/07/01/photoshop-express-premium-apk-v8-2-964-modified/> [https://www.magicalcambodia.com/wp-content/uploads/2022/07/Photoshop\\_Express\\_Photo\\_Editor\\_GSMJAVA\\_for\\_Android.pdf](https://www.magicalcambodia.com/wp-content/uploads/2022/07/Photoshop_Express_Photo_Editor_GSMJAVA_for_Android.pdf) <https://feimes.com/free-available-photoshop-brushes-and-texture/> <https://comecongracia.com/uncategorized/photoshop-download-vs-download-photoshop/> [http://www.labonnecession.fr/wp-content/uploads/2022/07/Adobe\\_Photoshop\\_Download\\_Cnet.pdf](http://www.labonnecession.fr/wp-content/uploads/2022/07/Adobe_Photoshop_Download_Cnet.pdf) [https://thefuturegoal.com/upload/files/2022/07/n1EbYCXWCKDKQetKGmtn\\_01\\_8e34370320f441368418921219003f61\\_file.pdf](https://thefuturegoal.com/upload/files/2022/07/n1EbYCXWCKDKQetKGmtn_01_8e34370320f441368418921219003f61_file.pdf) [https://pionerossuites.com/wp-content/uploads/2022/07/free\\_download\\_adobe\\_photoshop\\_jalantikus.pdf](https://pionerossuites.com/wp-content/uploads/2022/07/free_download_adobe_photoshop_jalantikus.pdf) [https://whoautos.com/wp-content/uploads/2022/07/setup\\_of\\_adobe\\_photoshop\\_cs6\\_free\\_download.pdf](https://whoautos.com/wp-content/uploads/2022/07/setup_of_adobe_photoshop_cs6_free_download.pdf) <https://rwix.ru/wp-content/uploads/2022/07/guilvany.pdf> [https://tourismcenter.ge/wp-content/uploads/2022/07/Adobe\\_Photoshop\\_Cs3\\_with\\_License\\_Key\\_For\\_Lifetime\\_Windows\\_\\_Free.pdf](https://tourismcenter.ge/wp-content/uploads/2022/07/Adobe_Photoshop_Cs3_with_License_Key_For_Lifetime_Windows__Free.pdf) <http://aocuoieva.com/adobe-photoshop-portable-cs6/> [https://pollynationapothecary.com/wp-content/uploads/2022/07/download\\_photoshop\\_cs6\\_64\\_bit\\_windows\\_8.pdf](https://pollynationapothecary.com/wp-content/uploads/2022/07/download_photoshop_cs6_64_bit_windows_8.pdf) <https://fystop.fi/adobe-photoshop-elements-7-user-guide-adobe-support-community/> <https://dincampinginfo.dk/wp-content/uploads/2022/07/caarman.pdf> <https://www.ozcountrymile.com/advert/adobe-photoshop-cs3/>